# <span id="page-0-0"></span>Parcours séquentiel **[Correction](#page-29-0)**

Christophe Viroulaud

Première - NSI

# **Algo 01**

Le langage Python propose des outils de recherche dans les structures de données :

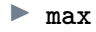

 $\blacktriangleright$  min

Peut-on implémenter efficacement les outils natifs de Python ?

Parcours [séquentiel](#page-0-0)

# <span id="page-2-0"></span>Sommaire

1. [Algorithme](#page-2-0)

- 2. [Complexité](#page-12-0)
- 3. [Terminaison](#page-22-0)
- 4. [Correction](#page-29-0)

#### Parcours [séquentiel](#page-0-0)

# Algorithme

#### Parcours [séquentiel](#page-0-0)

[Algorithme](#page-2-0)

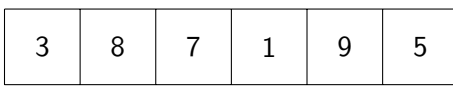

Figure 1 – Recherche du maximum

# **À retenir**

Pour trouver une valeur dans un tableau il faut le parcourir séquentiellement (élément après élément).

[Algorithme](#page-2-0)

3 8 7 1 9 5 new\_maxi = 0

### 1. Créer une variable de stockage du maximum provisoire.

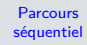

new\_maxi = 0 3 8 7 1 9 5

- 1. Créer une variable de stockage du maximum provisoire.
- 2. Comparer la valeur en cours au maximum provisoire et mettre éventuellement à jour ce maximum.

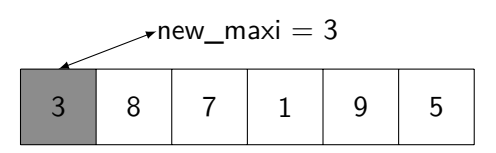

- 1. Créer une variable de stockage du maximum provisoire.
- 2. Comparer la valeur en cours au maximum provisoire et mettre éventuellement à jour ce maximum.

# 3 8 7 1 9 5 new maxi  $= 8$

1. Créer une variable de stockage du maximum provisoire.

- 2. Comparer la valeur en cours au maximum provisoire et mettre éventuellement à jour ce maximum.
- 3. Répéter l'étape 2 jusqu'à la fin du tableau.

Algorithme de recherche du maximum :

- 1. Créer une variable de stockage du maximum provisoire.
- 2. Comparer la valeur en cours au maximum provisoire et mettre éventuellement à jour ce maximum.
- 3. Répéter l'étape 2 jusqu'à la fin du tableau.

### **Activité 1 :**

- 1. Construire par compréhension un tableau de 10 entiers aléatoires compris entre 1 et 100.
- 2. Écrire la fonction  $maximum(tab: list) \rightarrow int$ qui respecte l'algorithme et renvoie la valeur maximale du tableau.

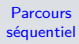

### Correction

```
1 def maximum (tab: list) \rightarrow int:
2 " """
3 valeur maximale de tab
4
5 Args:
6 tab (list): tableau
7
8 Returns:
9 int: valeur max
10 " " " "11 new_maxi = 012 for val in tab:
13 if val > new_maxi:
14 new maxi = val
15 # fin de la boucle, renvoie le maxi
16 return new maxi
```
Parcours [séquentiel](#page-0-0)

[Algorithme](#page-2-0)

Code 1 – Itérer sur le tableau

```
1 def maximum (tab: list) \rightarrow int:
2 " """
3 valeur maximale de tab
4
5 Args:
6 tab (list): tableau
7
8 Returns:
9 int: valeur max
10 """
11 new maxi = 012 for i in range(len(tab)):
13 if tab[i] > new_maxi:
14 new maxi = \tanh[i]15 # fin de la boucle, renvoie le maxi
16 return new_maxi
```
Code 2 – Itérer sur les indices

Parcours [séquentiel](#page-0-0)

```
Parcours
séquentiel
```

```
Algorithme
```

```
Correction
2 \tau tab = [randint(1, 100) for in range(10)]
3 # affichage du tableau
4 print(tab)5 \# affichage du maximum
6 print(maximum(tab))
```
Code 3 – Appel de la fonction

# <span id="page-12-0"></span>Sommaire

1. [Algorithme](#page-2-0)

### 2. [Complexité](#page-12-0)

3. [Terminaison](#page-22-0)

### 4. [Correction](#page-29-0)

#### Parcours [séquentiel](#page-0-0)

# Complexité

#### Parcours [séquentiel](#page-0-0)

[Complexité](#page-12-0)

# **À retenir**

Le **complexité temporelle** représente le nombre d'étapes que l'algorithme doit réaliser pour exécuter sa tâche.

[Complexité](#page-12-0)

### **Remarque**

La durée d'exécution dépend de la puissance de la machine, mais le nombre d'étapes reste le même.

[Complexité](#page-12-0)

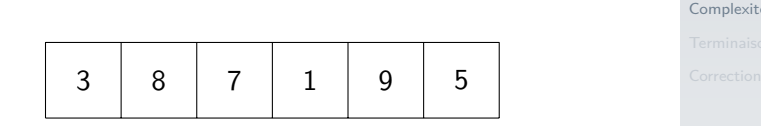

Figure 2 – Recherche du maximum

Pour trouver le maximum du tableau, l'algorithme doit visiter chaque cellule une fois. Le nombre d'étapes dépend de la taille du tableau.

[Complexité](#page-12-0)

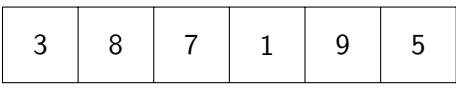

Figure 3 – Recherche du maximum

# **À retenir**

La complexité de la recherche du maximum d'un tableau dépend de la taille **n** du tableau. On dit que la complexité est **linéaire** et on la note :

 $O(n)$ 

### **Activité 2 :**

- 1. Écrire la fonction **est\_present(tab: list, e: int)** → **bool** qui renvoie **true** si l'entier **e** est présent dans le tableau.
- 2. Que peut-on dire à propos de la complexité temporelle de cette fonction si l'élément est présent en première position du tableau ? En dernière position ?
- 3. Quelle est la complexité temporelle si l'élément n'est pas présent dans le tableau ?

### Correction

```
1 def est_present(tab: list, e: int) -> bool:
2 \blacksquare3 vérifie si e est dans le tableau
4 """
5 for val in tab:
6 if val == e:
7 return True
8 # On est sorti de la boucle sans avoir
    trouvé
9 return False
```
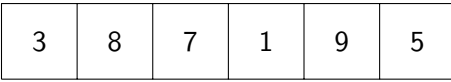

Complexités :

▶ dans le meilleur des cas : l'élément cherché est le premier du tableau. La complexité est **constante**  $(O(1)).$ 

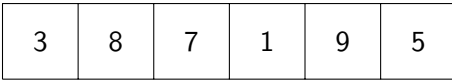

Complexités :

- ▶ dans le meilleur des cas : l'élément cherché est le premier du tableau. La complexité est **constante**  $(O(1)).$
- ▶ dans le pire des cas : l'élément cherché n'est pas présent. La complexité est **linéaire** (O(n)).

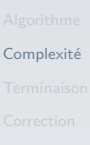

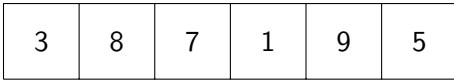

Complexités :

- ▶ dans le meilleur des cas : l'élément cherché est le premier du tableau. La complexité est **constante**  $(O(1)).$
- **dans le pire des cas :** l'élément cherché n'est pas présent. La complexité est **linéaire** (O(n)).
- **Imoyenne :** l'élément est dans le tableau. La complexité est **linéaire** (O(n)).

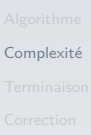

# <span id="page-22-0"></span>Sommaire

1. [Algorithme](#page-2-0)

### 2. [Complexité](#page-12-0)

### 3. [Terminaison](#page-22-0)

### 4. [Correction](#page-29-0)

#### Parcours [séquentiel](#page-0-0)

[Terminaison](#page-22-0)

# Terminaison

#### Parcours [séquentiel](#page-0-0)

[Terminaison](#page-22-0)

# **À retenir**

La **terminaison** d'un programme est le fait de vérifier qu'il finit par s'arrêter. Dans une boucle on cherche **un variant de boucle** : une expression qui change à chaque itération, jusqu'à un cas limite.

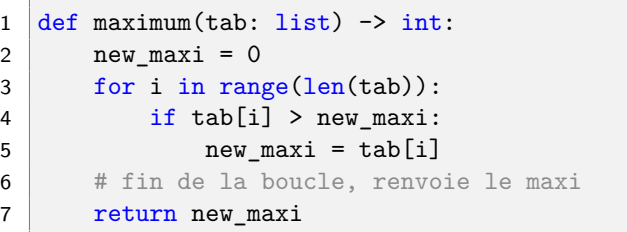

Code 4 – La variable **i** est un variant de la boucle

La variable **i** augmente à chaque itération. Elle finira toujours par atteindre **len(tab)**.

#### Parcours [séquentiel](#page-0-0)

[Terminaison](#page-22-0)

[Terminaison](#page-22-0)

### **Activité 3 :**

 $1 \mid i = 0$ 2 while i  $\leq 10$ :  $3 \mid \text{print}(i)$ 

Ce code termine-t-il ?

### Correction

#### Parcours [séquentiel](#page-0-0)

[Terminaison](#page-22-0)

### Il n'y a pas de variant de boucle. Le code ne termine pas.

### **Activité 4 :**

 $1 \mid i = 10$ 2 while i  $!= 1$ :  $3 \mid \text{if } i\frac{0}{2} = 0$ : 4  $i = i/2$  $5$  else: 6  $i = 3* i + 1$ 

Code 5 – Suite de Syracuse

### Ce code termine-t-il ?

[Terminaison](#page-22-0)

### Correction

#### Parcours [séquentiel](#page-0-0)

[Terminaison](#page-22-0)

Pour **i = 10** la suite termine. Mais personne n'a encore prouvé que la propriété est vérifiée pour toutes les valeurs de **i**.

# <span id="page-29-0"></span>Sommaire

- 1. [Algorithme](#page-2-0)
- 2. [Complexité](#page-12-0)
- 3. [Terminaison](#page-22-0)
- 4. [Correction](#page-29-0)

#### Parcours [séquentiel](#page-0-0)

[Correction](#page-29-0)

### Correction

#### Parcours [séquentiel](#page-0-0)

[Correction](#page-29-0)

# **À retenir**

La **correction** d'un programme est le fait de vérifier qu'il réalise effectivement ce qui était prévu. Dans une boucle on cherche **un invariant de boucle :** une expression qui est vraie avant chaque itération.

[séquentiel](#page-0-0)

Parcours

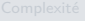

**[Correction](#page-29-0)** 

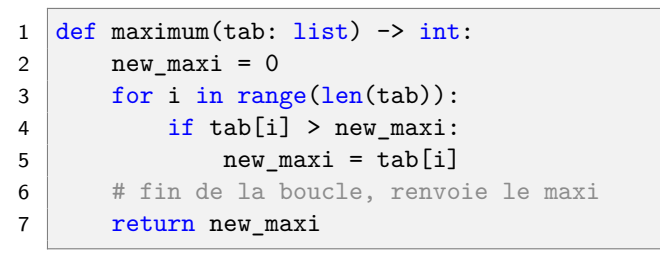

Code 6 – « **new\_maxi contient le maximum du début du tableau** » est un invariant.

[Correction](#page-29-0)

3 8 7 1 9 5 new\_maxi = 0

Avant la première itération, la propriété est vraie.

[Correction](#page-29-0)

$$
\mathsf{new\_maxi} = 8
$$

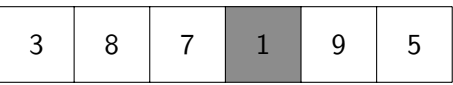

- Avant la première itération, la propriété est vraie.
- I On suppose que la propriété est vraie pour l'itération **n**.

<span id="page-34-0"></span>
$$
new\_maxi = 9
$$
\n

| 3 | 8 | 7 | 1 | 9 | 5 |
|---|---|---|---|---|---|
|---|---|---|---|---|---|

- $\blacktriangleright$  Avant la première itération, la propriété est vraie.
- ▶ On suppose que la propriété est vraie pour l'itération n.
- I À l'itération suivante **new\_maxi** est comparé et mis à jour.

[Correction](#page-29-0)